# **PhpZone Shell Documentation**

*Release 0.2*

**Jakub Zapletal**

April 29, 2015

#### Contents

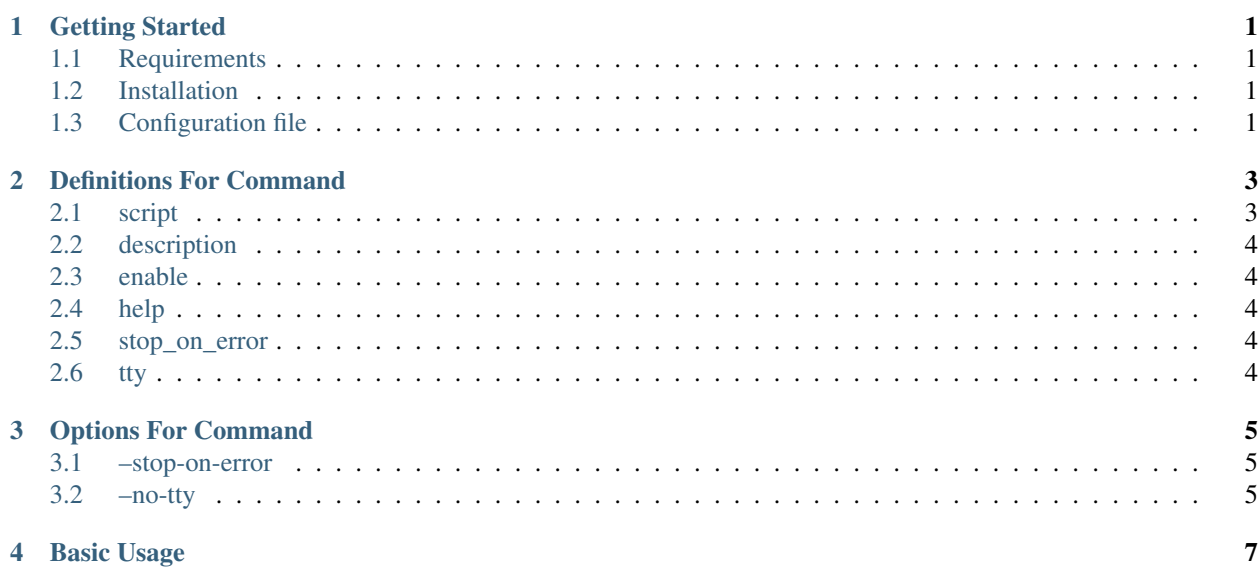

#### **Getting Started**

#### <span id="page-4-1"></span><span id="page-4-0"></span>**1.1 Requirements**

PhpZone requires PHP 5.3 or higher.

### <span id="page-4-2"></span>**1.2 Installation**

{

}

Installation is provided via [Composer,](https://getcomposer.org) if you don't have it, do install:

\$ curl -s https://getcomposer.org/installer | php

then PhpZone Shell can be added into your dependencies by:

composer require  $-\text{dev}$  phpzone/shell  $0.2.*$ 

or add it manually into your composer.json:

```
"required-dev": {
    "phpzone/shell": "0.2.*"
}
```
# <span id="page-4-3"></span>**1.3 Configuration file**

If the configuration file doesn't exist yet, you can find more information in [PhpZone - Getting Started](http://docs.phpzone.org/en/latest/getting-started.html#configuration-file)

#### **1.3.1 Registration of the extension**

Registration is provided by a simple definition of full name of the class (namespace included):

```
extensions:
    PhpZone\Shell\Shell: ~
```
Note: This extension is a command builder with definitions within its values. It means that only the registration without any values would have no effect.

#### **1.3.2 Creating of commands**

As mentioned in the PhpZone documentation, each extension gets its configuration via values which are defined during its registration. PhpZone Shell expects to get an array of required commands. Each command has defined its name as a key and its values are definitions for exact command:

```
extensions:
   PhpZone\Shell\Shell:
        'command:one':
            script:
                - echo Command 1 is working
        'command:two':
            script:
                - echo Command 2 is working
```
Now, when we would run:

vendor/bin/phpzone command:one

we would see an output: Command 1 is working

# **Definitions For Command**

<span id="page-6-0"></span>Commands can contain following definitions:

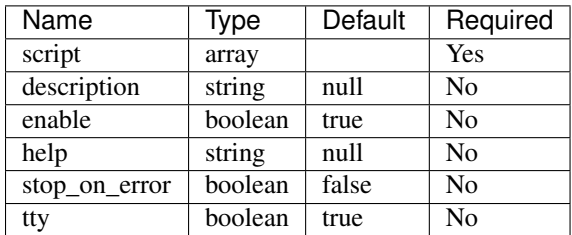

Example:

```
extensions:
  PhpZone\Shell\Shell:
      command:
          script:
             - echo Foo
             - echo Bar
          description: Short descriptive text
          enable: true
          help: Long helpful text
          stop_on_error: false
          tty: true
```
Note: The order of definitions can be random.

Note: Not required definitions don't need to be set.

# <span id="page-6-1"></span>**2.1 script**

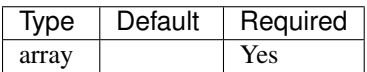

A simple array of commands/scripts which should be executed. They are executed in exact order as defined.

# <span id="page-7-0"></span>**2.2 description**

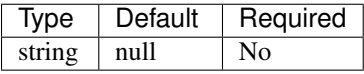

The description of a command will be displayed when a developer would run the command list or without any command.

# <span id="page-7-1"></span>**2.3 enable**

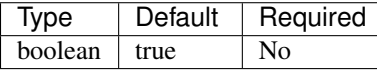

All defined commands are enabled by default. Sometimes can be useful to disable a command without its removal.

# <span id="page-7-2"></span>**2.4 help**

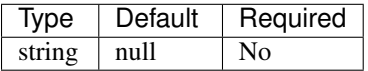

The help of a command will be displayed when a developer would run the command  $he1p$ .

# <span id="page-7-3"></span>**2.5 stop\_on\_error**

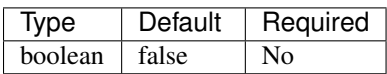

When some of defined commands in the script fails, remaining commands are still executed. If set to true, this definition forces to stop in case of any error and not attempt to execute remaining commands. A list of the remaining commands will be displayed.

# <span id="page-7-4"></span>**2.6 tty**

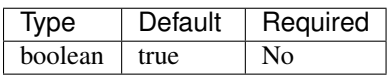

It is a definition of how commands are executed. By default all commands are executed in TTY mode.

### **Options For Command**

<span id="page-8-0"></span>All built commands have their definitions of how they are executed, but sometimes it's useful to have an option to rewrite a defined parameter or extend a functionality. This is provided by options below.

Options are extended attributes which can be set either before command name or after command name, so both following examples are valid:

vendor/bin/phpzone <OPTION> <COMMAND>

vendor/bin/phpzone <COMMAND> <OPTION>

Tip: All available options can be displayed by:

vendor/bin/phpzone <COMMAND> --help

#### <span id="page-8-1"></span>**3.1 –stop-on-error**

When some of defined commands in the script fails, remaining commands are still executed. If it is used, this option forces to stop in case of any error and not attempt to execute remaining commands. A list of the remaining commands will be displayed. This option overwrites the stop\_on\_error definition.

#### <span id="page-8-2"></span>**3.2 –no-tty**

By default all commands are executed in TTY mode. If this option is used, commands are not executed in TTY mode. This option overwrites the  $tty$  definition.

A command/script builder configured by [YAML,](http://symfony.com/doc/current/components/yaml/yaml_format.html) based on [PhpZone.](http://docs.phpzone.org) Its primary purpose is to provide an easy way to define multiple scripts used in daily workflow of every developer.

## **Basic Usage**

<span id="page-10-0"></span>An example speaks a hundred words so let's go through one.

The configuration file below is used for the development of this extension:

```
extensions:
   PhpZone\Shell\Shell:
       tests:
           description: Run all tests
            script:
                - bin/behat -f progress
                - bin/phpunit
                - bin/phpspec run -f progress
                - bin/phpcs -p --colors --standard=PSR2 src/ features/bootstrap/
                - bin/phpcs -p --colors --standard=vendor/jakubzapletal/php_codesniffer-rules/psr2-wi
```
Now we can just run following command and all tests would be executed:

vendor/bin/phpzone tests